# **muarch Documentation**

*Release 0.0.4*

**Daniel Bok**

**May 02, 2020**

## **CONTENTS:**

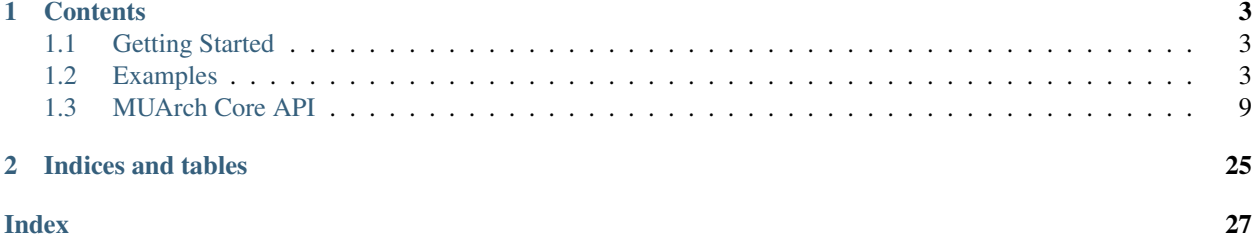

This is a wrapper on top of Kevin Sheppard's [ARCH](https://github.com/bashtage/arch) package. The purpose of which are to:

- 1. Enable faster Monte Carlo simulation
- 2. Simulate innovations through copula marginals

In the package, there are 2 classes to aid you - UArch and MUArch. The UArch class can be defined using a similar API to arch\_model() in the original arch package. The MUArch is a collection of these UArch models.

Thus, if you have a function that generates uniform marginals, like a copula, you can create a dependence structure among the different marginals when simulating the GARCH processes.

If you need a copula package, I have one [here.](https://github.com/DanielBok/copulae) :)

#### **CHAPTER**

### **ONE**

### **CONTENTS**

### <span id="page-6-1"></span><span id="page-6-0"></span>**1.1 Getting Started**

#### **1.1.1 Python version support**

Only Python 3.6 and 3.7.

### **1.1.2 Installing MUArch**

MUArch can be installed via pip from [PyPI](https://pypi.org/project/muarch/)

pip install muarch

Alternatively, you can install it via conda with

conda install -c danielbok muarch

### <span id="page-6-2"></span>**1.2 Examples**

Here are some examples to get you started

### **1.2.1 A Simple Copula-GARCH Example**

In this example, we will load a dataset which contains returns from 3 ETF and attempt to simulate future returns. Instead of fitting a multivariate GARCH model, what we will do instead is to fit a univariate GARCH model to each returns stream and construct a dependency model among these returns streams with a copula.

The copulas package can be installed separately at

```
conda install -c conda-forge copulae # for anaconda
pip install copulae # pip
```
#### **Model Overview.**

We will assume an AR(1)-GARCH(1, 1)-Normal model for each returns stream. For their dependency structure, we will assume a Student (T) copula.

```
[1]: from muarch import MUArch, UArch
    from muarch.datasets import load_etf
    from copulae import TCopula
    returns = load_etf() # load returns data
    returns.head()
[1]: VOO EEM VT
    Date
    2010-10-01 0.043390 0.030154 0.037955
    2010-11-01 -0.001108 -0.029055 -0.026458
    2010-12-01 0.064337 0.063868 0.056120
    2011-01-01 0.026914 -0.030360 0.033688
    2011-02-01 0.034664 -0.000436 0.029297
```
 $[2]:$  num\_assets = returns.shape $[1]$ 

```
# sets up a MUArch model collection where each model defaults to
# mean: AR(1)
# vol: GARCH(1, 1)
# dist: normal
models = MUArch(num_assets, mean='AR', lags=1)
```
We could overwrite each model in the MUArch instance. For example, if we believe that a skew-t distribution better describes the innovation of VOO (an ETF tracking S&P 500), we could overwrite it as follows.

```
[3]: # set first model to AR(1)-GARCH(1, 1) with skewt innovations
    models[0] = UArch('AR', lags=1, dist='skewt')
```
In fact, we could set all of the models separately. All we have to do is to call MUArch like this

 $models = MUArch(5)$  # 5 models **for** i **in** range(5): models[i] = make\_uarch\_model(...)

To fit the model, we just need to call the . fit () method. This applies to both the UArch and MUArch models

[4]: models.fit(returns)

We can see the summary of the models using the . summary () method.

```
[5]: models.summary()
[5]: < class 'muarch.summary.SummaryList'>
    """
   VOO
                                AR - GARCH Model Results
    =========================================================================================
   Dep. Variable: y R-squared: 0.
    \rightarrow003
```
(continues on next page)

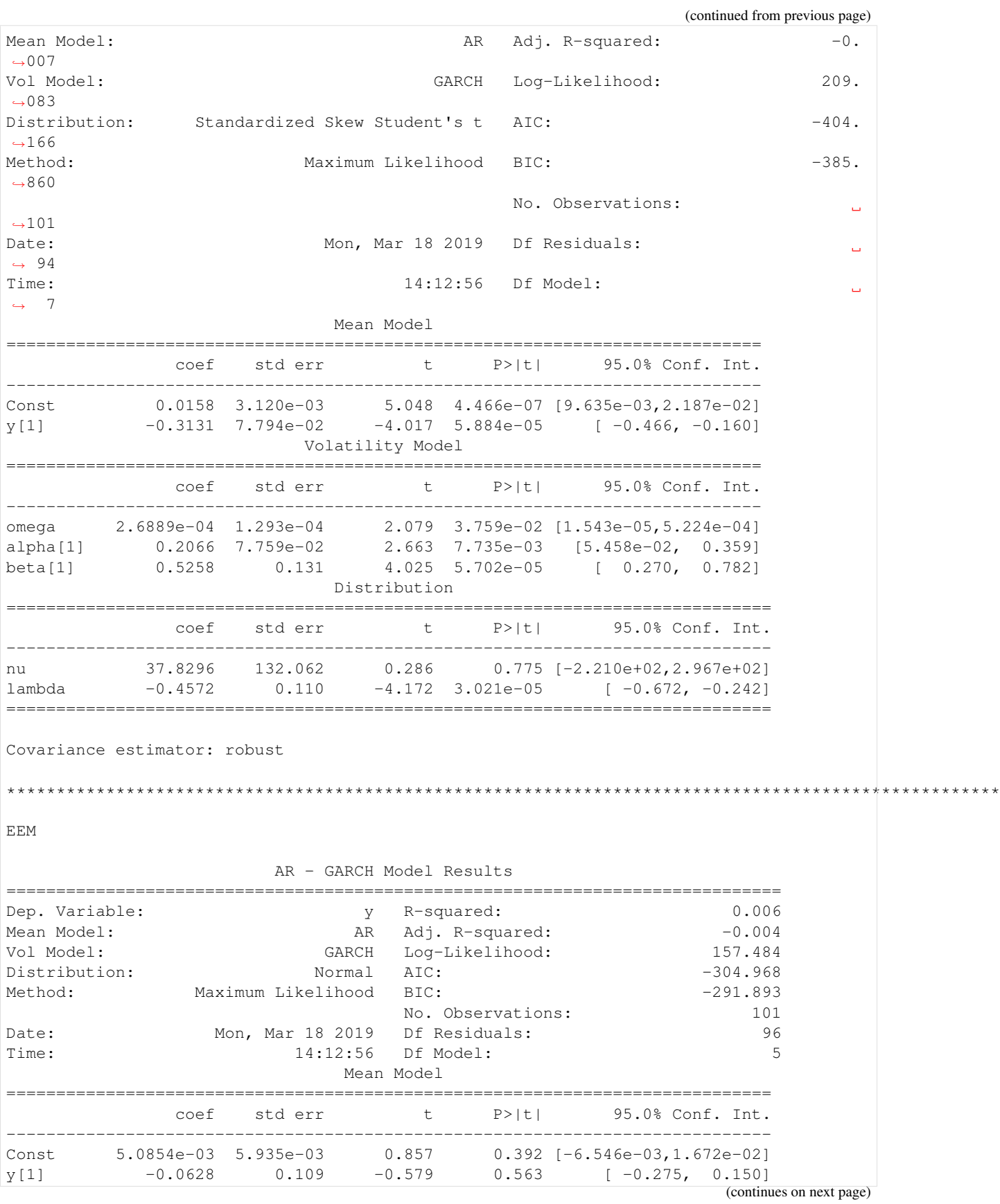

(continued from previous page)

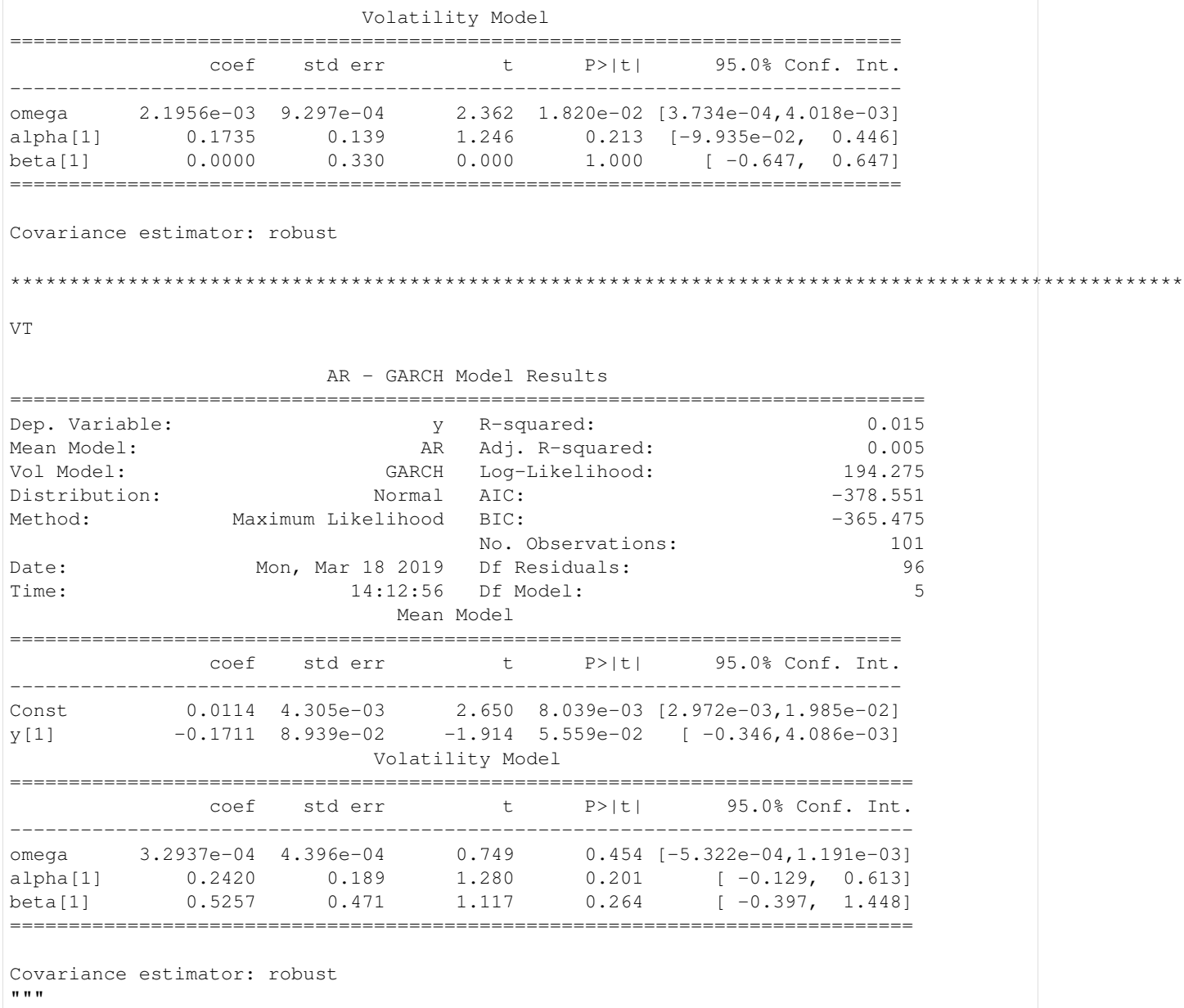

Now that we have a model for each of the returns streams, the question is how can we create a dependency model amongst them? We can do so by fitting the residuals for each UArch model into a copula.

This fitting of residuals means for the copula to find a relationship among the different models. Subsequently, we can use the copula to randomly generate the residuals which can be used by the UArch model to simulate returns stream for the assets.

```
[6]: residuals = models.residuals() # defaults to return the standardized residuals
    cop = TCopula(dim=num_assets)
    cop.fit(residuals)
    print(cop.summary())
```

```
Student T Copula with 3 dimensions
Degrees of Freedom: 9.837148817580086
Correlation Matrix (P):
  [[1. 0.59016153 0.90300841]
[0.59016153 1. 0.80087304]
[0.90300841 \t0.80087304 \t1. ]Log. Lik : -149.63318356908047
Var. Est. : Not Implemented Yet
Method : Maximum pseudo-likelihood
Data Pts. : 101
Optim Options
      bounds : [(0.0, inf), (-1.0, 1.0), (-1.0, 1.0), (-1.0, 1.0)]
      options : {'maxiter': 20000, 'ftol': 1e-06, 'iprint': 1, 'disp': False,
\leftrightarrow 'eps': 1.5e-08}
      method : SLSQP
Results
      x : [9.83714882 0.59016153 0.90300841 0.80087304]
      fun : -149.63318356908047
      jac : [-1.70530257e-05 -1.11034145e-03 2.97859515e-03 1.
˓→59540529e-03]
      nit : 13
      nfev : 84
      njev : 13
      status : 0
      message : Optimization terminated successfully.
      success : True
```
We could of course overwrite the correlation matrix of the TCopula with the historical correlation. I'll show an example below. For more details, check out [the Copulae package documentation.](https://copulae.readthedocs.io/en/latest/)

```
[7]: |cop[:] = returns.corr()print(cop.summary())
    Student T Copula with 3 dimensions
    Degrees of Freedom: 9.837148817580086
    Correlation Matrix (P):
       [[1. 0.72108633 0.94803336]
    [0.72108633 1. 0.85096406]
    [0.94803336 0.85096406 1. ]]
    Log. Lik : -149.63318356908047
    Var. Est. : Not Implemented Yet
    Method : Maximum pseudo-likelihood
    Data Pts. : 101
    Optim Options
          bounds : [(0.0, \text{inf}), (-1.0, 1.0), (-1.0, 1.0), (-1.0, 1.0)]options : {'maxiter': 20000, 'ftol': 1e-06, 'iprint': 1, 'disp': False,
    ˓→ 'eps': 1.5e-08}
          method : SLSQP
```
(continues on next page)

(continued from previous page)

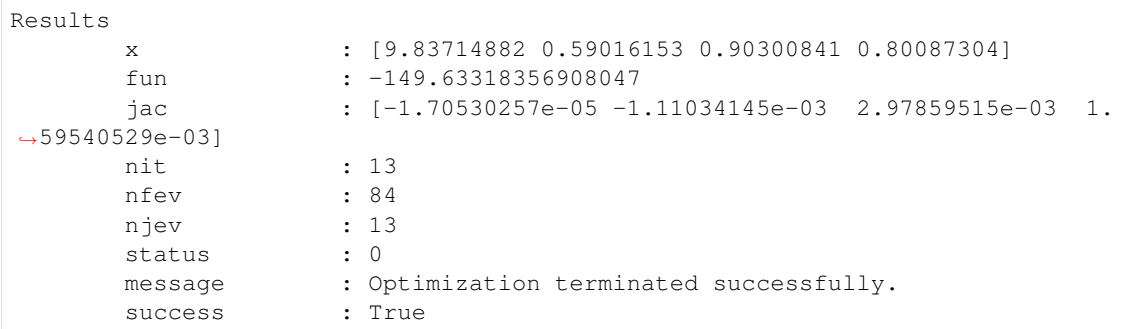

Notice the difference in the correlation matrix above. Note that correlation matrix is a parameter only for elliptical copulas. For Archimedean and others, change the parameters accordingly.

Let us now simulate 100 trials of returns, 10 steps into the future with the copula. All you have to do is to pass in the .random method to generate the innovations.

```
[8]: horizon = 10
    trials = 100
    models.simulate_mc(horizon, trials, custom_dist=cop.random)
[8]: array([[[ 2.36819180e-02, 5.91736570e-02, 4.76506242e-02],
            [ 1.44822161e-02, 6.27440217e-02, 1.37890054e-02],
            [-5.48242994e-02, -7.61327302e-02, -4.33654769e-02]...,
            [ 2.16221301e-02, -3.66574706e-03, 5.80400414e-03][ 1.24950196e-02, -6.65987110e-02, -1.91601512e-03][ 4.35219595e-02, 1.42134542e-01, 1.18264754e-01]],
           [[ 1.14673295e-02, -7.24770972e-03, 1.12111664e-03],
            [ 1.15180971e-02, 3.51954043e-02, 1.45830445e-02],
            [ 5.44165821e-02, 2.19578347e-02, 3.13810703e-02],
            ...,
            [ 2.89393067e-02, 5.70089775e-02, 3.36656830e-02],
            [ 4.99865506e-04, 4.40031966e-02, 8.95130002e-05],
            [ 6.15984202e-02, 8.85007780e-02, 1.28838163e-01]],
           [[ 2.39743360e-02, 3.34112771e-02, 3.14031296e-02],
            [ 2.92497275e-02, -2.05959398e-03, 1.59909456e-02],
            [-8.70354146e-02, -8.66656129e-02, -6.46162277e-02],...,
            [-6.16685073e-03, -2.02064819e-02, -7.07666634e-03][ 2.26282761e-02, -3.40303169e-03, 1.63187322e-02],
            [ 1.32278891e-02, 2.03830411e-02, 1.30598931e-02]],
           ...,
           [[ 1.38241116e-02, -1.77706225e-02, 3.15010579e-03],
            [ 4.07693772e-02, 3.72229328e-02, 3.48073220e-02],
            [-5.15138745e-02, -3.47109312e-02, -3.92909818e-02]...,
            [ 1.99715299e-02, 8.51965041e-02, 4.27344365e-02],
            [-1.78759597e-02, 6.98907216e-03, -1.19619336e-02][ 2.82702866e-02, 2.89281519e-02, 3.18538287e-02]],
```
(continues on next page)

(continued from previous page)

```
[[ 1.41677467e-02, -1.76165401e-02, 1.20177353e-02],
[-8.85086028e-02, -1.42317567e-01, -8.50680186e-02],[ 1.49899395e-02, -1.54490974e-02, -4.67326285e-03]...,
[ 2.33224844e-03, -5.60107187e-02, -2.00618802e-02],
[ 1.67808821e-02, 3.39528074e-02, 2.07668467e-02],
[ 7.08545343e-03, 3.61847390e-02, 1.77982130e-02]],
[[ 1.70144077e-02, -2.83423287e-02, 9.56741286e-03],
[ 2.73957468e-02, -1.38556690e-01, -3.99365353e-02][ 4.69939240e-02, 2.94684632e-02, 4.31496651e-02],
 ...,
[ 4.15675721e-02, 5.30936408e-02, 3.20754793e-02],
[ 2.85645038e-02, 9.01270560e-02, 4.26091035e-02],
[ 3.27343634e-02, 1.04311493e-02, 2.55611539e-02]]])
```
### <span id="page-12-0"></span>**1.3 MUArch Core API**

A dictionary of core muarch classes and functions. The core classes are UArch and MUArch.

### **1.3.1 UArch**

UArch is short for Univariate ARCH models and MUArch stands for multiple (or many) Univariate ARCH models. In essence MUArch, is a list of many UArch models. This helps when you need to simulate many univariate ARCH models together. Also, it is helpful when you need to specify the marginals as in a Copula-GARCH model.

<span id="page-12-1"></span>**class** muarch.uarch.**UArch**(*mean='Constant'*, *lags=0*, *vol='GARCH'*, *p=1*, *o=0*, *q=1*, *power=2.0*, *dist='Normal'*, *hold\_back=None*, *scale=1*)

Univariate ARCH model that wraps on top of Mean, Volatility and Distribution classes defined in the *arch* package. Mainly, this class combines the original model and fitted model in the *arch* package for convenience. It has also some additional methods such as simulate mc for Monte Carlo simulations.

**\_\_init\_\_**(*mean='Constant'*, *lags=0*, *vol='GARCH'*, *p=1*, *o=0*, *q=1*, *power=2.0*, *dist='Normal'*, *hold\_back=None*, *scale=1*) Creates the wrapping arch model

- **mean** ({ 'zero', 'constant', 'harx', 'har', 'ar', 'arx', 'ls'  $}$ , optional) – Name of the mean model. Currently supported options are:
	- Constant (default) Constant mean model
	- Zero Zero mean model
	- AR Autoregression model
	- $-$  ARX Autoregression model with exogenous regressors. Falls back to AR if no exogenous regressors
	- HAR Heterogeneous Autoregression model
	- HARX Heterogeneous Autoregressions with exogenous regressors
	- LS Least squares model

For more information on the different models, check out the documentation at [https://arch.](https://arch.readthedocs.io/en/latest/univariate/mean.html) [readthedocs.io/en/latest/univariate/mean.html](https://arch.readthedocs.io/en/latest/univariate/mean.html)

- **lags** (int or list (int), optional) Either a scalar integer value indicating lag length or a list of integers specifying lag locations.
- **vol** ({ 'GARCH', 'ARCH', 'CONSTANT' 'EGARCH', 'FIGARCH' and 'HARCH', 'CONSTANT' }, optional) – Name of the volatility model. Currently supported options are:
	- GARCH (default) Standard GARCH process which can be used to specify the following models:
		- $*$  ARCH(p)
		- $*$  GARCH $(p,q)$
		- $*$  GJR-GARCH $(p,o,q)$
		- \* AVARCH(p)
		- \* AVGARCH(p,q)
		- \* TARCH(p,o,q)
		- \* Models with arbitrary, pre-specified powers
	- ARCH ARCH process
	- EGARCH EGARCH process
	- FIGARCH Fractionally Integrated (FI) GARCH process
	- HARCH Heterogeneous ARCH process
	- Constant (default) Constant volatility process
- **p** (int, optional) Lag order of the symmetric innovation
- **o** (int, optional) Lag order of the asymmetric innovation
- **q** (int, optional) Lag order of lagged volatility or equivalent
- **power** (float, optional) Power to use with the innovations. Default is 2.0, which produces ARCH and related models. Using 1.0 produces AVARCH and related models. Other powers can be specified, although these should be strictly positive, and usually larger than 0.25.
- **dist** ({ 'normal', 'gaussian', 'studentst', 't', 'skewstudent', 'skewt', 'ged', 'generalized error' },  $optional$  – Name of the distribution for the innovations. Currently supported options are:
	- normal, gaussian (default) Standard Normal distribution
	- t, studentst Standardized Student's distribution
	- skewstudent, skewt Standardized Skewed Student's distribution.
	- ged, \*\*generalized error" Generalized Error Distribution
- **hold\_back** (int, optional) Number of observations at the start of the sample to exclude when estimating model parameters. Used when comparing models with different lag lengths to estimate on the common sample.
- **scale** (*float*) Factor to scale data up or down by. This is useful when your data is too small leading to numerical errors when fitting. It will be used to scale simulation data
- <span id="page-14-0"></span>**fit**(*y*, *x=None*, *update\_freq=1*, *disp='off'*, *starting\_values=None*, *cov\_type='robust'*, *show\_warning=True*, *first\_obs=None*, *last\_obs=None*, *tol=None*, *options=None*, *backcast=None*) Fits the model given a nobs by 1 vector of sigma2 values

#### Parameters

- **y** ({ndarray, Series}) The dependent variable
- **x** ({ndarray, DataFrame}, optional) Exogenous regressors. Ignored if model does not permit exogenous regressors.
- **update\_freq** (int, optional) Frequency of iteration updates. Output is generated every *update\_freq* iterations. Set to 0 to disable iterative output
- **disp** ('final' or 'off' (default)) Either 'final' to print optimization result or 'off' to display nothing
- **starting\_values** (ndarray, optional) Array of starting values to use. If not provided, starting values are constructed by the model components
- **cov** type (str, optional) Estimation method of parameter covariance. Supported options are 'robust', which does not assume the Information Matrix Equality holds and 'classic' which does. In the ARCH literature, 'robust' corresponds to Bollerslev-Wooldridge covariance estimator.
- **show\_warning** (bool, optional) Flag indicating whether convergence warnings should be shown.
- **first** obs ({int, str, datetime, Timestamp}) First observation to use when estimating model
- **last\_obs** ({int, str, datetime, Timestamp}) Last observation to use when estimating model
- **tol** (float, optional) Tolerance for termination
- **options** (dict, optional) Options to pass to *scipy.optimize.minimize*. Valid entries include 'ftol', 'eps', 'disp', and 'maxiter'
- **backcast** (float, optional) Value to use as backcast. Should be measure  $\sigma_0^2$  since model-specific non-linear transformations are applied to value before computing the variance recursions.

Returns Fitted UArch instance

#### Return type *[UArch](#page-12-1)*

**forecast**(*params=None*, *horizon=1*, *start=None*, *align='origin'*, *method='analytic'*, *simulations=1000*, *rng=None*)

Construct forecasts from estimated model

- **params** (ndarray, optional) Alternative parameters to use. If not provided, the parameters estimated when fitting the model are used. Must be identical in shape to the parameters computed by fitting the model.
- **horizon** (int, optional) Number of steps to forecast
- **start** ({int, datetime, Timestamp, str}, optional) An integer, datetime or str indicating the first observation to produce the forecast for. Datetimes

<span id="page-15-0"></span>can only be used with pandas inputs that have a datetime index. Strings must be convertible to a date time, such as in '1945-01-01'.

• **align** ({'origin', 'target'}, optional) – When set to 'origin', the t-th row of forecasts contains the forecasts for  $t+1$ ,  $t+2$ , ...,  $t+h$ .

When set to 'target', the t-th row contains the 1-step ahead forecast from time t-1, the 2 step from time t-2, . . . , and the h-step from time t-h. 'target' simplifies computing forecast errors since the realization and h-step forecast are aligned.

- **method** ({'analytic', 'simulation', 'bootstrap'}, optional) – Method to use when producing the forecast. The default is 'analytic'. The method only affects the variance forecast generation. Not all volatility models support all methods. In particular, volatility models that do not evolve in squares such as EGARCH or TARCH do not support the 'analytic' method for horizons > 1.
- **simulations** (int, optional) Number of simulations to run when computing the forecast using either simulation or bootstrap.
- **rng** ({callable, ndarray}, optional) If using a custom random number generator to for simulation-based forecasts, function must produce random samples using the syntax *rng(size)* where size is a 2-element tuple (simulations, horizon).

Else, if a numpy array is passed in, array must have shape (simulation x horizon).

Returns forecasts – t by h data frame containing the forecasts. The alignment of the forecasts is controlled by *align*.

Return type ARCHModelForecast

#### **Notes**

The most basic 1-step ahead forecast will return a vector with the same length as the original data, where the t-th value will be the time-t forecast for time  $t + 1$ . When the horizon is  $> 1$ , and when using the default value for *align*, the forecast value in position [t, h] is the time-t, h+1 step ahead forecast.

If model contains exogenous variables (*model.x is not None*), then only 1-step ahead forecasts are available. Using horizon > 1 will produce a warning and all columns, except the first, will be nan-filled.

If *align* is 'origin', forecast[t,h] contains the forecast made using y[:t] (that is, up to but not including t) for horizon  $h + 1$ . For example, y[100,2] contains the 3-step ahead forecast using the first 100 data points, which will correspond to the realization y[100 + 2]. If *align* is 'target', then the same forecast is in location [102, 2], so that it is aligned with the observation to use when evaluating, but still in the same column.

### **hedgehog\_plot**(*params=None*, *horizon=10*, *step=10*, *start=None*, *type\_='volatility'*, *method='analytic'*, *simulations=1000*)

Plot forecasts from estimated model

- **params** ({Series, ndarray}, optional) Alternative parameters to use. If not provided, the parameters computed by fitting the model are used. Must be 1-d and identical in shape to the parameters computed by fitting the model
- **horizon** (int, optional) Number of steps to forecast
- **step** (int, optional) Non-negative number of forecasts to skip between spines
- <span id="page-16-0"></span>• **start** (int, datetime or str, optional) – An integer, datetime or str indicating the first observation to produce the forecast for. Datetimes can only be used with pandas inputs that have a datetime index. Strings must be convertible to a date time, such as in '1945-01-01'. If not provided, the start is set to the earliest forecastable date
- **type**  $({}^{\prime}$  volatility', 'mean'}) Quantity to plot, the forecast volatility or the forecast mean
- **method** ({'analytic', 'simulation', 'bootstrap'}) Method to use when producing the forecast. The default is analytic. The method only affects the variance forecast generation. Not all volatility models support all methods. In particular, volatility models that do not evolve in squares such as EGARCH or TARCH do not support the 'analytic' method for horizons > 1
- **simulations** (int) Number of simulations to run when computing the forecast using either simulation or bootstrap

Returns Handle to the figure

Return type figure

#### **property params**

Model Parameters

**residual\_plot**(*annualize=None*, *scale=None*)

Plot standardized residuals and conditional volatility

#### Parameters

- **annualize** (str, optional) String containing frequency of data that indicates plot should contain annualized volatility. Supported values are 'D' (daily), 'W' (weekly) and 'M' (monthly), which scale variance by 252, 52, and 12 respectively
- **scale** (float, optional) Value to use when scaling returns to annualize. If scale is provides, annualize is ignored and the value in scale is used.

Returns Handle to the figure

#### Return type figure

**residuals**(*standardize=True*) → numpy.ndarray Model residuals

> Parameters standardize (bool, optional) – Whether to standardize residuals. Residuals are standardized by dividing it with the conditional volatility

#### Returns Residuals

#### Return type ndarray

**simulate**(*nobs: int*, *burn=500*, *initial\_value: Union[numpy.ndarray, float] = None*, *x: Union[numpy.ndarray, pandas.core.frame.DataFrame, None] = None*, *initial\_value\_vol: Union[numpy.ndarray, float] = None*, *data\_only=False*, *params: Optional[numpy.ndarray] = None*, *custom\_dist: Union[Callable[[Union[int, Iterable[int]]], numpy.ndarray],*  $numpy.ndarray, None = None \rightarrow Union[pandas.core.frame.DataFrame, numpy.ndarray]$ Simulates data from a ARMA-GARCH model

- **nobs**  $(int)$  Length of series to simulate
- **burn** (int, optional) Number of values to simulate to initialize the model and remove dependence on initial values
- <span id="page-17-0"></span>• **initial\_value** ({ndarray, float}, optional) – Either a scalar value or *max(lags)* array set of initial values to use when initializing the model. If omitted, 0.0 is used
- **x** ({ndarray, DataFrame}, optional) nobs + burn by k array of exogenous variables to include in the simulation. This should be a 2D matrix
- **initial\_value\_vol** ({ndarray, float}, optional) An array or scalar to use when initializing the volatility process.
- **data\_only** (bool, default True) If True, this returns only the simulated data, omits the volatility and error. In this case, it will return as a numpy array. Otherwise, it returns a data frame with the data, volatility and error
- **params** (ndarray, optional) If not None, model will use the parameters supplied to generate simulations. Otherwise, it will use the fitted parameters.
- **custom\_dist** ({ndarray, Callable}, optional) Optional density from which to simulate the innovations (Distribution) in the GARCH models. This is useful when working with the copula-GARCH model where each univariate model innovations has dependence on others. It is assumed that the values supplied are standardized [0, 1] innovations instead of the unstandardized residuals.

The shape of the array must be at least as long as the simulation size required after accounting for burn and type of innovation process. If unsure, use simulation\_size\_required to check.

If a random number generator function is passed in, ensure that it only takes only argument and returns a numpy array. The argument can be an integer or a tuple of integers. In this case, the size will be automatically derived to save the user the trouble.

Returns DataFrame with columns data containing the simulated values, volatility, containing the conditional volatility and errors containing the errors used in the simulation. If data\_only, it returns the 'data' column as a numpy array

Return type DataFrame or ndarray

**simulate\_mc**(*nobs: int*, *reps: int*, *burn=500*, *initial\_value: Union[numpy.ndarray, float] = None*, *x: Union[numpy.ndarray, pandas.core.frame.DataFrame, None] = None*, *initial\_value\_vol: Union[numpy.ndarray, float] = None*, *params: Optional[numpy.ndarray] = None*, *custom\_dist: Union[Callable[[Union[int, Iterable[int]]], numpy.ndarray], numpy.ndarray, None] = None*) → Union[pandas.core.frame.DataFrame, numpy.ndarray]

Simulates data from a ARMA-GARCH model with multiple repetitions.

This is used for Monte Carlo simulations.

- **nobs**  $(int)$  Length of series to simulate
- **reps** (int) Number of repetitions in Monte Carlo simulation
- **burn** (int, optional) Number of values to simulate to initialize the model and remove dependence on initial values
- **initial\_value** ({ndarray, float}, optional) Either a scalar value or *max(lags)* array set of initial values to use when initializing the model. If omitted, 0.0 is used
- **x** ({ndarray, DataFrame}, optional) nobs + burn by k array of exogenous variables to include in the simulation. This should be a 2D matrix
- <span id="page-18-1"></span>• **initial\_value\_vol** ({ndarray, float}, optional) – An array or scalar to use when initializing the volatility process.
- **params** ({Series, ndarray}, optional) If not None, model will use the parameters supplied to generate simulations. Otherwise, it will use the fitted parameters.
- **custom\_dist** ({ndarray, Callable}, optional) Optional density from which to simulate the innovations (Distribution) in the GARCH models. This is useful when working with the copula-GARCH model where each univariate model innovations has dependence on others. It is assumed that the values supplied are standardized [0, 1] innovations instead of the unstandardized residuals.

The shape of the array must be at least as long as the simulation size required after accounting for burn and type of innovation process. If unsure, use simulation\_size\_required to check.

If a random number generator function is passed in, he size will be automatically derived to save the user the trouble. However, the function must:

– take as it first argument an integer or a tuple of integer

- have other parameters that are optional
- return a numpy array

Returns simulated\_data – Array containing the simulated values

Return type ndarray

#### See also:

**[UArch.simulation\\_horizon\\_required\(\)](#page-18-0)** Calculates the simulation size required

#### <span id="page-18-0"></span>**simulation\_horizon\_required**(*nobs: int*, *burn: int*)

Calculates the number of random generations needed for simulation

#### Parameters

- **nobs**  $(int)$  number of observations
- **burn** (int) number of observations burnt in simulation

Returns number of random generations required

#### Return type int

**summary**(*short=False*, *dp=4*) → Union[pandas.core.series.Series, muarch.summary.Summary] Summary of fitted model

#### Parameters

- **short** (bool, optional) Whether to show short summary or full summary.
- **dp** (int, optional) Number of decimal places to show in short summary

Returns Model Summary

Return type Summary

#### <span id="page-19-1"></span>**1.3.2 MUArch**

UArch is short for Univariate ARCH models and MUArch stands for multiple (or many) Univariate ARCH models. In essence MUArch, is a list of many UArch models. This helps when you need to simulate many univariate ARCH models together. Also, it is helpful when you need to specify the marginals as in a Copula-GARCH model.

<span id="page-19-0"></span>**class** muarch.muarch.**MUArch**(*n: Union[int, Iterable[*[muarch.uarch.UArch](#page-12-1)*]]*, *mean='Constant'*, *lags=0*, *vol='GARCH'*, *p=1*, *o=0*, *q=1*, *power=2.0*, *dist='Normal'*, *hold\_back=None*, *scale=1*)

Multi-univariate ARCH model. Unlike a multivariate ARCH model, this fits each univariate time series individually. Any simulations returns simulations of each univariate series column bound together.

**\_\_init\_\_**(*n: Union[int, Iterable[*[muarch.uarch.UArch](#page-12-1)*]]*, *mean='Constant'*, *lags=0*, *vol='GARCH'*, *p=1*, *o=0*, *q=1*, *power=2.0*, *dist='Normal'*, *hold\_back=None*, *scale=1*) Initializes the MUArch model.

The MUArch model holds multiple univariate models which are determined during fitting. If the models are not specified, the global default options will be used. Models can be individually specified after initializing the MUArch instance.

#### Parameters

- **n** (int or list of UArch models) Number of univariate models to fit. Alternatively, a list of UArch (univariate) models can be specified.
- **mean** ({ 'zero', 'constant', 'harx', 'har', 'ar', 'arx', 'ls' }, optional) – Name of the global default mean model. Currently supported options are:
	- Constant (default) Constant mean model
	- Zero Zero mean model
	- AR Autoregression model
	- ARX Autoregression model with exogenous regressors. Falls back to AR if no exogenous regressors
	- HAR Heterogeneous Autoregression model
	- HARX Heterogeneous Autoregressions with exogenous regressors
	- LS Least squares model

For more information on the different models, check out the documentation at [https:](https://arch.readthedocs.io/en/latest/univariate/mean.html) [//arch.readthedocs.io/en/latest/univariate/mean.html](https://arch.readthedocs.io/en/latest/univariate/mean.html)

- **lags** (int or list (int), optional) Global default lag. Either a scalar integer value indicating lag length or a list of integers specifying lag locations.
- **vol** ({ 'GARCH', 'ARCH', 'EGARCH', 'FIGARCH' and 'HARCH', 'CONSTANT' }, optional) – Name of the global default volatility model. Currently supported options are:
	- GARCH (default) Standard GARCH process which can be used to specify the following models:
		- \* ARCH(p)
		- \* GARCH(p,q)
		- \* GJR-GARCH(p,o,q)
		- \* AVARCH(p)
- <span id="page-20-0"></span>\* AVGARCH(p,q)
- \* TARCH(p,o,q)
- \* Models with arbitrary, pre-specified powers
- ARCH ARCH process
- EGARCH EGARCH process
- FIGARCH Fractionally Integrated (FI) GARCH process
- HARCH Heterogeneous ARCH process
- Constant (default) Constant volatility process
- **p** (int, optional) Global default lag order of the symmetric innovation
- **o** (int, optional) Global default lag order of the asymmetric innovation
- **q** (int, optional) Global default lag order of lagged volatility or equivalent
- **power** (float, optional) Global default power to use with the innovations, Default is 2.0, which produces ARCH and related models. Using 1.0 produces AVARCH and related models. Other powers can be specified, although these should be strictly positive, and usually larger than 0.25.
- **dist** ({ 'normal', 'gaussian', 'studentst', 't', 'skewstudent', 'skewt', 'ged', 'generalized error' },  $optional$  – Name of the global default distribution for the innovations. Currently supported options are:
	- normal, gaussian (default) Standard Normal distribution
	- t, studentst Standardized Student's distribution
	- skewstudent, skewt Standardized Skewed Student's distribution.
	- ged, \*\*generalized error" Generalized Error Distribution
- **hold\_back** (int) Global default. Number of observations at the start of the sample to exclude when estimating model parameters. Used when comparing models with different lag lengths to estimate on the common sample.
- **scale** (float) Global default factor to scale data up or down by. This is useful when your data is too small leading to numerical errors when fitting. It will be used to scale simulation data
- **fit**(*y: Union[pandas.core.frame.DataFrame, numpy.ndarray]*, *x: Union[List[Union[None, numpy.ndarray]], numpy.ndarray, None] = None*, *update\_freq=1*, *disp='off'*, *cov\_type='robust'*, *show\_warning=True*, *tol=None*, *options=None*) Fits the MUArch model.

If finer control over the MUArch models is required, set the UArch models separately. Otherwise, method will set the default parameters.

- **y** ({ndarray, Series}) The dependent variable. If a vector is passed in, it is assumed that the same vector (endog) is used for all models. Otherwise, the last value of the shape must match the number of models
- **x** (list of {ndarray, None}, optional) Exogenous regressors. Ignored if model does not permit exogenous regressors. If passed in, the first shape must match the number of models.
- <span id="page-21-0"></span>• **update freq** (int, optional) – Frequency of iteration updates. Output is generated every *update\_freq* iterations. Set to 0 to disable iterative output
- **disp** ('final' or 'off' (default)) Either 'final' to print optimization result or 'off' to display nothing
- **cov** type (str, optional) Estimation method of parameter covariance. Supported options are 'robust', which does not assume the Information Matrix Equality holds and 'classic' which does. In the ARCH literature, 'robust' corresponds to Bollerslev-Wooldridge covariance estimator.
- **show\_warning** (bool, optional) Flag indicating whether convergence warnings should be shown.
- **tol** (float, optional) Tolerance for termination
- **options** (dict, optional) Options to pass to *scipy.optimize.minimize*. Valid entries include 'ftol', 'eps', 'disp', and 'maxiter'

Returns Fitted self instance

Return type *[MUArch](#page-19-0)*

### **residuals**(*standardize=True*) → numpy.ndarray

Model residuals

The residuals will be burnt by the maximum lag of the underlying models. For example, given 3 models - AR(1), AR(10), Constant with 400 data points each, the residuals will be 399, 390 and 400 long. The function will cut off the first 10 data points in this instance.

```
Parameters standardize (bool, optional) – Whether to standardize residuals.
    Residuals are standardized by dividing it with the conditional volatility
```
Returns Residuals

#### Return type ndarray

**simulate**(*nobs*, *burn=500*, *initial\_value=None*, *x=None*, *initial\_value\_vol=None*, *data\_only=True*, *custom\_dist: Union[Callable[[Union[int, Iterable[int]]], numpy.ndarray], numpy.ndarray, None] = None*)

Simulates data from the multiple ARMA-GARCH models

#### Parameters

- **nobs**  $(int)$  Length of series to simulate
- **burn** (int, optional) Number of values to simulate to initialize the model and remove dependence on initial values
- **initial\_value** ({ndarray, float}, optional) Either a scalar value or *max(lags)* array set of initial values to use when initializing the model. If omitted, 0.0 is used. If array, the last column must be of the same size as the number of models
- **x** ({ndarray, list of ndarray}, optional) If supplied as a list, this list should have the same number of elements as the number of models in the MUArch model. Each array inside is the specified exogenous variable for that particular model and this must be a nobs + burn by k matrix of exogenous variables to include in the simulation. Otherwise, leave the value as *None* to indicate no exogenous variables are used for simulation in the model.

If an array is supplied directly, it means every model has an exogenous variable associated with it. In this case, it should be a 3 dimensional tensor where the first dimension represents the number of models.

- <span id="page-22-0"></span>• **initial\_value\_vol** ({ndarray, float}, optional) – An array or scalar to use when initializing the volatility process. If array, the last column must be of the same size as the number of models
- **data\_only** (bool, default True) If True, this returns only the simulated data, omits the volatility and error. In this case, it will return as a numpy array. Otherwise, it returns a data frame with the data, volatility and error
- **custom\_dist** ({ndarray, Callable}, optional) Optional density from which to simulate the innovations (Distribution) in the GARCH models. This is useful when working with the copula-GARCH model where each univariate model innovations has dependence on others. It is assumed that the values supplied are standardized [0, 1] innovations instead of the unstandardized residuals.

The shape of the array must be at least as long as the simulation size required after accounting for burn and type of innovation process. If unsure, use simulation\_size\_required to check. It must also account for the number of dimensions of the MUArch model. For example, if MUArch model is simulating a horizon of 120 time steps, 10000 trials and has 5 UArch models, the shape of the numpy array should be (120, 10000, 5).

If a random number generator function is passed in, ensure that it only takes only argument and returns a numpy array. The argument can be an integer or a tuple of integers. In this case, the size will be automatically derived to save the user the trouble.

Returns simulated data – List of DataFrame with columns data containing the simulated values, volatility, containing the conditional volatility and errors containing the errors used in the simulation

Return type {List[DataFrame], ndarray}

See also:

#### **UArch.simulation\_horizon\_required()** Calculates the simulation size required

**simulate\_mc**(*nobs*, *reps*, *burn=500*, *initial\_value=None*, *x=None*, *initial\_value\_vol=None*, *custom\_dist: Union[Callable[[Union[int, Iterable[int]]], numpy.ndarray], numpy.ndarray, None] = None*, *n\_jobs: Optional[int] = None*) Simulates data from the multiple ARCH-GARCH models.

This function is specially crafted for Monte-Carlo simulations.

- **nobs**  $(int)$  Length of series to simulate
- **reps**  $(int)$  Number of repetitions
- **burn** (int, optional) Number of values to simulate to initialize the model and remove dependence on initial values
- **initial\_value** ({ndarray, float}, optional) Either a scalar value or *max(lags)* array set of initial values to use when initializing the model. If omitted, 0.0 is used. If array, the last column must be of the same size as the number of models
- **x** ({ndarray, list of ndarray}, optional) If supplied as a list, this list should have the same number of elements as the number of models in the MUArch model. Each array inside is the specified exogenous variable for that particular model and this must be a nobs + burn by k matrix of exogenous variables to include in the

<span id="page-23-0"></span>simulation. Otherwise, leave the value as *None* to indicate no exogenous variables are used for simulation in the model.

If an array is supplied directly, it means every model has an exogenous variable associated with it. In this case, it should be a 3 dimensional tensor where the first dimension represents the number of models.

- **initial\_value\_vol** ({ndarray, float}, optional) An array or scalar to use when initializing the volatility process. If array, the last column must be of the same size as the number of models
- **custom\_dist** ({ndarray, Callable}, optional) Optional density from which to simulate the innovations (Distribution) in the GARCH models. This is useful when working with the copula-GARCH model where each univariate model innovations has dependence on others. It is assumed that the values supplied are standardized [0, 1] innovations instead of the unstandardized residuals.

The shape of the array must be at least as long as the simulation size required after accounting for burn and type of innovation process. If unsure, use simulation size required to check.

If a random number generator function is passed in, he size will be automatically derived to save the user the trouble. However, the function must:

- take as it first argument an integer or a tuple of integer
- have other parameters that are optional
- return a numpy array
- **n\_jobs** (int or None, optional) The number of jobs to run in parallel for simulation. This is particularly useful when simulating large number of repetitions with more than 1 dimension. None defaults to using 1 processor. Any numbers less or equal to 0 means to use all processors. Even if a large number is used, it will be capped at the maximum number of processors available.

Returns simulated\_data – Array containing simulated data from the Monte Carlo Simulation

Return type numpy array

**summary**(*short=False*, *dp=4*) Summary of fitted models

#### Parameters

- **short** bool, default False Whether to show short summary or full summary.
- **dp** int, default 4 Number of decimal places to show in short summary

Returns SummaryList summary of fitted models

### **1.3.3 Utility Functions**

The utility functions help in adjusting the simulated data cube. There are some assumptions about the cube. Namely, assuming that we are running a Monte-Carlo simulation of asset returns, the axis will be 3 dimensional where each axis represents the time, trials and asset class respectively.

#### <span id="page-24-0"></span>**Calibrate Data**

muarch.calibrate.**calibrate\_data**(*data: numpy.ndarray*, *mean: Optional[Iterable[float]] = None*, *sd: Optional[Iterable[float]] = None*, *time\_unit: Union[int,*  $str$ *]* = '*month'*, *inplace*=*False*, *tol*=*1e-06*)  $\rightarrow$  numpy.ndarray

Calibrates the data given the target mean and standard deviation.

#### Parameters

- **data** (ndarray) Data tensor to calibrate
- **mean** (iterable float, optional) The target annual mean vector
- **sd** (iterable float, optional) The target annual standard deviation (volatility) vector
- **time\_unit** (int or  $str$ ) Specifies how many units (first axis) is required to represent a year. For example, if each time period represents a month, set this to 12. If quarterly, set to 4. Defaults to 12 which means 1 period represents a month. Alternatively, you could put in a string name of the time\_unit. Accepted values are weekly, monthly, quarterly, semi-annually and yearly
- **inplace** (bool) If True, calibration will modify the original data. Otherwise, a deep copy of the original data will be made before calibration. Deep copy can be time consuming if data is big.
- **tol** (*float*) Tolerance used to determine if calibrate should be called. For example, if the cube's target annualized mean is similar to the actual tolerance, function will skip the mean adjustment.

Returns An instance of the adjusted numpy tensor

Return type ndarray

#### **Truncate Outliers**

```
muarch.calibrate.truncate_outliers(data: numpy.ndarray, *, bounds: List[Tuple[float, float]]
                                                = None, sd=0, replacement='mean', inplace=False)
     Truncates outliers by replacing it with the mean, median or a specified value.
```
Outlier is determined by the number of standard deviations past the mean within the asset group.

#### **Parameters**

- **data** (ndarray) The tensor (data cube) where the axis represents time, trials and number of asset classes respectively
- **bounds** (List of numbers) A list containing the lower and upper bound for each asset class. If specified, this takes precedence over the sd parameter. If sd is set to 0 and bounds are not specified, no changes will be made
- **sd**  $(float)$  The number of standard deviations to consider a point an outlier. If sd is set to 0 and bounds are not specified, no changes will be made
- **replacement** ({float, 'mean', 'median'}) The value to replace outliers with. Valid values are 'mean', 'median' or a number.
- **inplace** (bool) If True, calibration will modify the original data. Otherwise, a deep copy of the original data will be made before calibration. Deep copy can be time consuming if data is big.

Returns A data cube with the outliers replaced

#### <span id="page-25-0"></span>Return type ndarray

#### **Basic Statistics**

```
muarch.funcs.moments.get_annualized_mean(data: numpy.ndarray, time_unit: Union[int, str]
                                                         = 'monthly') \rightarrow Union[float, numpy.ndarray]
     Gets the annualized mean for each asset class in the data cube
```
#### **Parameters**

- **data** Data matrix or tensor. The axis must represent time, trials and assets respectively where the assets axis is valid only if the data is a tensor.
- **time\_unit** (int or  $str$ ) Specifies how many units (first axis) is required to represent a year. For example, if each time period represents a month, set this to 12. If quarterly, set to 4. Defaults to 12 which means 1 period represents a month. Alternatively, you could put in a string name of the time\_unit. Accepted values are weekly, monthly, quarterly, semi-annually and yearly
- Returns The annualized mean for the asset class or an array containing the annualized mean for each asset class.

Return type float or ndarray

```
muarch.funcs.moments.get_annualized_sd(data: numpy.ndarray, time_unit: Union[int, str] =
                                                     'monthly') \rightarrow Union [float, numpy.ndarray]
```
Gets the annualized standard deviation for each asset class in the data cube

#### Parameters

- **data** Data matrix or tensor. The axis must represent time, trials and assets respectively where the assets axis is valid only if the data is a tensor.
- **time\_unit** (int or  $str$ ) Specifies how many units (first axis) is required to represent a year. For example, if each time period represents a month, set this to 12. If quarterly, set to 4. Defaults to 12 which means 1 period represents a month. Alternatively, you could put in a string name of the time\_unit. Accepted values are weekly, monthly, quarterly, semi-annually and yearly
- Returns The annualized standard deviation (volatility) for the asset class or an array containing the annualized standard deviation for each asset class.

#### Return type float ndarray

```
muarch.funcs.moments.get_annualized_skew(data: numpy.ndarray, time_unit: Union[int, str]
                                                       = 'monthly') \rightarrow Union[float, numpy.ndarray]
```
Gets the annualized skew for each asset class in the data cube

- **data** Data matrix or tensor. The axis must represent time, trials and assets respectively where the assets axis is valid only if the data is a tensor.
- **time\_unit** (int or str) Specifies how many units (first axis) is required to represent a year. For example, if each time period represents a month, set this to 12. If quarterly, set to 4. Defaults to 12 which means 1 period represents a month. Alternatively, you could put in a string name of the time\_unit. Accepted values are weekly, monthly, quarterly, semi-annually and yearly
- Returns The annualized skew for the asset class or an array containing the annualized skew for each asset class.

#### Return type float or ndarray

```
muarch.funcs.moments.get_annualized_kurtosis(data: numpy.ndarray, time_unit:
                                                         Union[int, str] = 'monthly') \rightarrow Union[float,
                                                         numpy.ndarray]
```
Gets the annualized kurtosis for each asset class in the data cube

#### Parameters

- **data** Data matrix or tensor. The axis must represent time, trials and assets respectively where the assets axis is valid only if the data is a tensor.
- **time\_unit** (int or str) Specifies how many units (first axis) is required to represent a year. For example, if each time period represents a month, set this to 12. If quarterly, set to 4. Defaults to 12 which means 1 period represents a month. Alternatively, you could put in a string name of the time\_unit. Accepted values are weekly, monthly, quarterly, semi-annually and yearly

#### Returns

The annualized kurtosis for the asset class or an array containing the annualized kurtosis for each asset class.

Return type ndarray

### **CHAPTER**

**TWO**

### **INDICES AND TABLES**

- <span id="page-28-0"></span>• genindex
- modindex
- search

### **INDEX**

### <span id="page-30-0"></span>Symbols

\_\_init\_\_() (*muarch.muarch.MUArch method*), [16](#page-19-1) \_\_init\_\_() (*muarch.uarch.UArch method*), [9](#page-12-2)

### C

calibrate\_data() (*in module muarch.calibrate*), [21](#page-24-0)

### F

fit() (*muarch.muarch.MUArch method*), [17](#page-20-0) fit() (*muarch.uarch.UArch method*), [11](#page-14-0) forecast() (*muarch.uarch.UArch method*), [11](#page-14-0)

## G

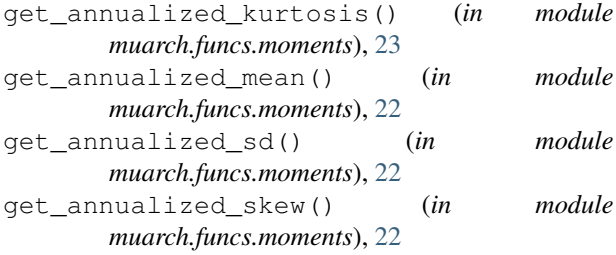

### H

hedgehog\_plot() (*muarch.uarch.UArch method*), [12](#page-15-0)

### M

MUArch (*class in muarch.muarch*), [16](#page-19-1)

### P

params() (*muarch.uarch.UArch property*), [13](#page-16-0)

### R

residual\_plot() (*muarch.uarch.UArch method*), [13](#page-16-0) residuals() (*muarch.muarch.MUArch method*), [18](#page-21-0) residuals() (*muarch.uarch.UArch method*), [13](#page-16-0)

### S

```
simulate() (muarch.muarch.MUArch method), 18
simulate() (muarch.uarch.UArch method), 13
simulate_mc() (muarch.muarch.MUArch method),
        19
```
simulate\_mc() (*muarch.uarch.UArch method*), [14](#page-17-0) simulation\_horizon\_required() (*muarch.uarch.UArch method*), [15](#page-18-1) summary() (*muarch.muarch.MUArch method*), [20](#page-23-0) summary() (*muarch.uarch.UArch method*), [15](#page-18-1)

### T

truncate\_outliers() (*in module muarch.calibrate*), [21](#page-24-0)

### $\mathbf{U}$

UArch (*class in muarch.uarch*), [9](#page-12-2)